#### <span id="page-0-0"></span>Five ways to detect correlation in panels

Jesse Wursten<sup>1</sup>

<sup>1</sup><jesse.wursten@kuleuven.be> Faculty of Economics and Business KU Leuven

23rd London Stata User Group Meeting, September 2017

4 0 8

 $QQQ$ 

#### Introduction

Get to know your data (and regressions)

- Sometimes difficult to get a grip on larger panels
- 5 new commands to get to know your data (and your regressions)
	- $\triangleright$  xtqptest, xthrtest and xtistest test for correlation over time (serial correlation)
	- $\triangleright$  pwcorrf and xtcdf test for correlation across panel units (cross sectional dependence)
- Bonus: might indicate you don't need cluster-robust standard errors (useful if you don't have  $20+$  clusters)

## Serial Correlation

Is your data correlated over time?

- To keep things real, imagine you have a panel of calories consumption for 3 individuals (N) over 365 days (T) [sysuse xtline1.dta]
- Is calorie consumption in each day a random draw, or is it correlated over time?
- Does my fixed/random effects model for calorie consumption produce a relatively decent fit?
- Three new commands which improve on current industry standard (i.e. xtserial & abar)
	- $\triangleright$  More flexible: not limited to respectively 1st order serial correlation and GMM postestimation
	- $\triangleright$  More robust: better power and size in various scenarios

 $QQQ$ 

#### Serial Correlation - Overview

Four pictures say more than a thousand words

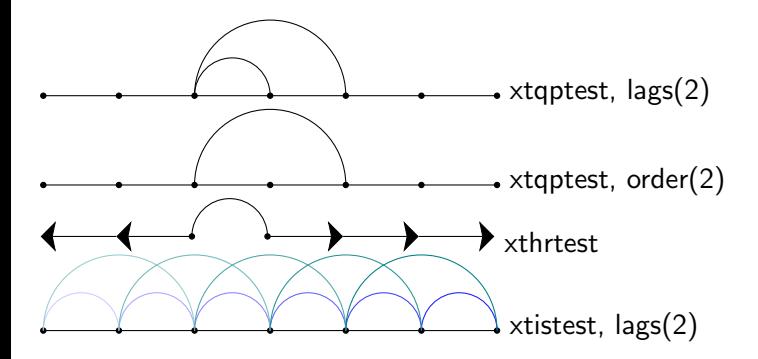

4.0.3

# Serial Correlation - Q(p) test

A true jack of all trades

- Syntax: xtqptest [varlist],  $\log(p)$
- Tests for serial correlation up to order p
- Best size/power results in Monte Carlo

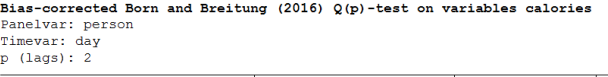

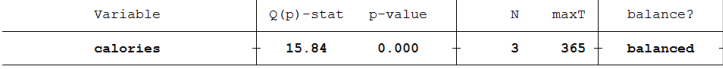

Notes: Under H0,  $Q(p) \sim$  chi2(p)

HO: No serial correlation up to order p.

Ha: Some serial correlation up to order p.

Test indicates there might be some serial correlation up to the 2nd order

 $\leftarrow$ 

# <span id="page-5-0"></span>Serial Correlation - LM(k) test

Focus on a specific order

- Syntax: xtqptest [varlist], order( $k$ )
- $\bullet$  Tests for serial correlation of order  $k$
- Sometimes more informative than the  $Q(p)$  test

Bias-corrected Born and Breitung (2016) LM(k)-test on variables calories Panelyar: person Timevar: day  $k$  (order): 2

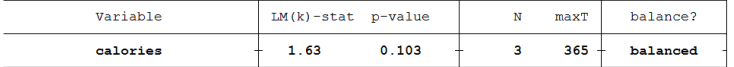

Notes: Under HO.  $LM(k) \sim N(0, 1)$ HO: No serial correlation of order k. Haj Some serial correlation of order k

Test indicates data might be free of 2nd order serial correlation

4 0 8

### <span id="page-6-0"></span>Serial Correlation - HR test

When there's the occasional storm

- Syntax: xthrtest [varlist]
- **•** Tests for first order serial correlation
- Specialised in situations where the variance changes over time (e.g. stock markets)
- Boils down to regressing forwards demeaned values on lagged backwards demeaned values

Heteroskedasticity-robust Born and Breitung (2016) HR-test on calories Panelvar: person

Timevar: day

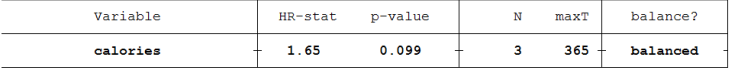

```
Notes: Under H0, HR \sim N(0.1)
```
HO: No first-order serial correlation.

Ha: Some first order serial correlation

#### Test indicates data might be free of 1st ord[er](#page-5-0) s[er](#page-7-0)[ia](#page-5-0)[l](#page-6-0) [co](#page-7-0)[rr](#page-0-0)[ela](#page-14-0)[tio](#page-0-0)[n](#page-14-0)

#### <span id="page-7-0"></span>Serial Correlation - IS test

In cases of severe amnesia

- Syntax: xtistest [varlist],  $\log(p)$
- **•** Tests for serial correlation up to order p
- Accepts any kind of unbalanced data (including gaps)

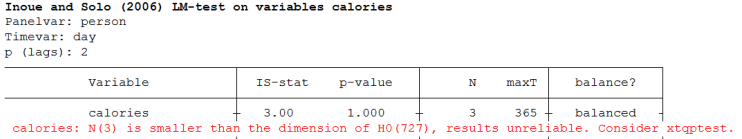

Notes: Under H0, LM ~ chi2 ( $p*T-p(p+1)/2$ )

HO: No auto-correlation of any order.

Ha: Auto-correlation up to order 2.

#### • Test only works when  $N > p^*T$

4 0 8

#### Cross sectional dependence

Is your data correlated across panel units?

- Remember our panel of three individuals and their eating habits
- Does their calorie intake spike and drop together? (e.g. Sunday Roast)
- Did my fixed/random effects model properly control for unobserved similarities between the individuals (which might otherwise bias the results)?
- Two new commands which improve performance of existing code (i.e. pwcorr & xtcd/xtcd2)
	- $\triangleright$  More flexible: can test multiple variables, which do not need to be mean-zero
	- $\triangleright$  More efficient: faster than existing commands

## Cross sectional dependence - pwcorrf

The f stands for fast

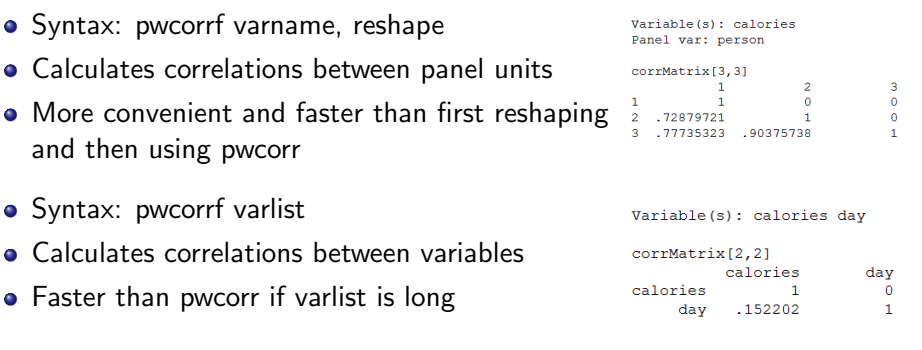

4 日下

41 ×. 4 国  $\sim$ 

## Cross sectional dependence - xtcdf

xtdvdf didn't have the same ring to it

- Syntax: xtcdf varlist
- CD-test boils down to verifying whether sum of correlations between panel units is equal to zero

#### whod test on variables calories

Panelvar: person Timevar: dav

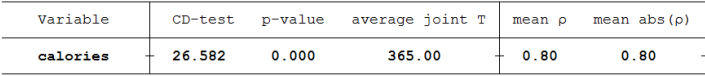

Notes: Under the null hypothesis of cross-section independence. CD ~  $N(0,1)$ P-values close to zero indicate data are correlated across panel groups.

- Test strongly indicates calorie intake is correlated across individuals
- This is not the first command to perform the CD-test, but ...
	- $\triangleright$  xtcsd can only be used as postestimation command
	- $\triangleright$  xtcd is slow in larger datasets and reports the wrong number of joint observations
	- $\triangleright$  xtcd2 assumes mean-zero variables (residuals) and only takes a single variable at the time イロト イ押ト イヨト イヨト  $QQ$

## Conclusion

This slide is redundant, yet somehow essential

- Introduced 3 commands to test for correlation over time: xtqptest, xthrtest and xtistest
- ... and two to test for correlation between panel units: pwcorrf and xtcdf
- They are more convenient/flexible/efficient than existing commands
- More info can be found in the Econometrics papers
	- $\triangleright$  xtqptest, xthrtest: [Born and Breitung \(2016\)](#page-12-0)
	- **Extistest: [Inoue and Solon \(2006\)](#page-12-1)**
	- $\triangleright$  xtcdf: [Pesaran \(2004\)](#page-12-2)
- Any questions?

 $QQQ$ 

- <span id="page-12-0"></span>Born, Benjamin, and Jörg Breitung. 2016. "Testing for Serial Correlation in Fixed-Effects Panel Data Models." Econometric Reviews, 35(7): 1290–1316.
- <span id="page-12-1"></span>Inoue, Atsushi, and Gary Solon. 2006. "A Portmanteau Test for Serially Correlated Errors in Fixed Effects Models." Econometric Theory, 22(5): 835–851.
- <span id="page-12-2"></span>Pesaran, M. Hashem. 2004. "General Diagnostic Tests for Cross Section Dependence in Panels." CESifo Group Munich CESifo Working Paper Series 1229.

#### Bonus slide: send to smartphone

#### sendtoslack command in Stata

. sysuse auto, clear

(1978 Automobile Data)

#### . red price mpd

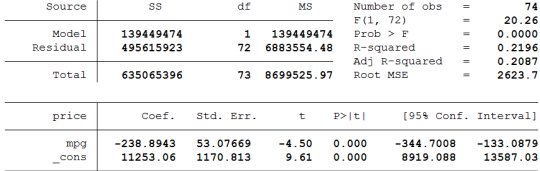

. mat results =  $r$ (table)

```
. mat b mpg = results["b", "mpg"]
```
. local  $b_{mpg} = round(b_{mpg}[1,1], 0.001)$ 

. mat p\_mpg = results["pvalue", "mpg"]

```
. local p mpg = round (p mpg[1, 1], 0.001)
```
. sendtoslack, message(MPG: `b\_mpg' (p: `p\_mpg')) url(https://hooks.slack.com/services/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) Message sent: MPG: -238.894 (p: 0)

KED KARD KED KED E VOOR

# <span id="page-14-0"></span>Bonus slide: send to smartphone

#### Slack app on smartphone

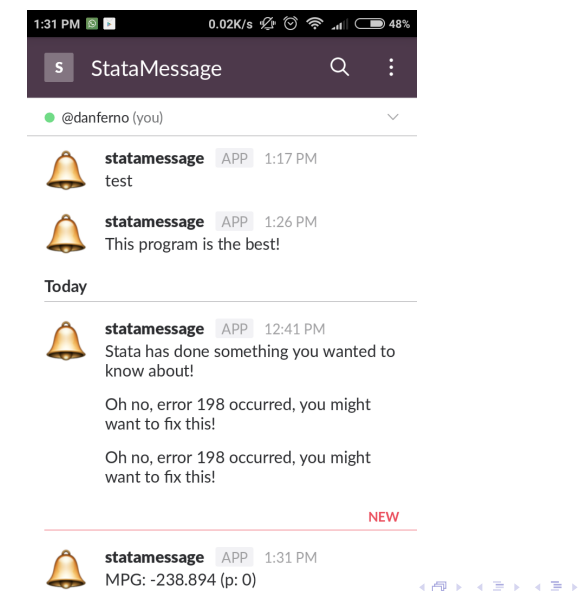

目 Jesse Wursten (KUL) [Five panel correlation tests](#page-0-0) SUGM 2017 15 / 15